welcome bock!

#### CONCURRENCY: SEMAPHORES

Shivaram Venkataraman CS 537, Spring 2023

#### ADMINISTRIVIA

Midterm: Solutions, Grades Project 2 grades Priazza / Canvas<br>Pulitions Grades Tomm. - Late, Spurious. Dont Panic! - TODAY!

Next: Spring break!

↳ P3,44grades

#### AGENDA / LEARNING OUTCOMES

Concurrency abstractions

How can semaphores help with producer-consumer? How to implement semaphores?

how do how do you use them?  $A$ betractions Se how de you implement them?

### RECAP

#### Concurrency Objectives

**Mutual exclusion** (e.g., A and B don't run at same time) solved with *locks*

**Ordering** (e.g., B runs after A does something) solved with *condition variables (with state)*

## CONDITION VARIABLES **CONDITION VARIABLE**<br>
utex\_t \*lock)<br>
k is held when wait() is called<br>
xen + releases the lock (atemically)  $\begin{array}{c} \text{COMDITION} \\\text{W, mutex_t * lock} \\\text{lock is held when wait() i} \\\text{sleep + releases the lock} \\\text{X, reacquires lock before} \\\text{CV} \\\text{CV} \\\end{array}$  $\begin{array}{ll}\n\text{ONDITION VARI/}\n\hline\n\text{ock}\n\text{when wait() is called}\n\text{ases the lock (atomic)}\n\text{lock before returning}\n\end{array}$

wait(cond\_t  $*$ cv, mutex\_t  $*$ lock)

- assumes the lock is held when wait $(i)$  is called
- puts caller to sleep + releases the lock (atomically)
- when awoken, reacquires lock before returning

## signal(cond\_t \*cv) mes the low<br>nes the low<br>caller to sl<br>a single w

- wake a single waiting thread (if  $\geq$  = 1 thread is waiting)
- if there is no waiting thread, just return, doing nothing

thread is put to sleep

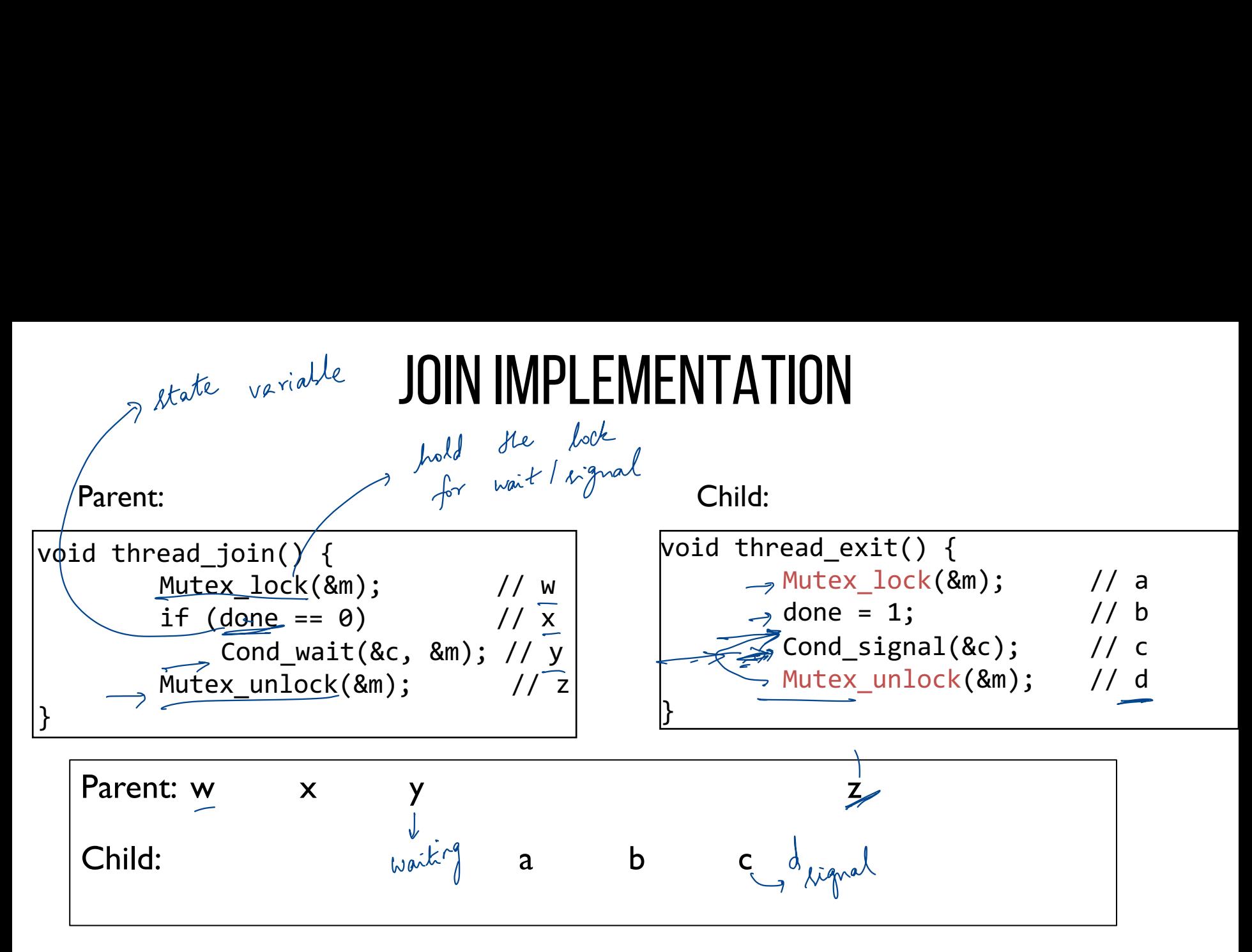

Rule of Thumb: Keep state in addition to CV's!

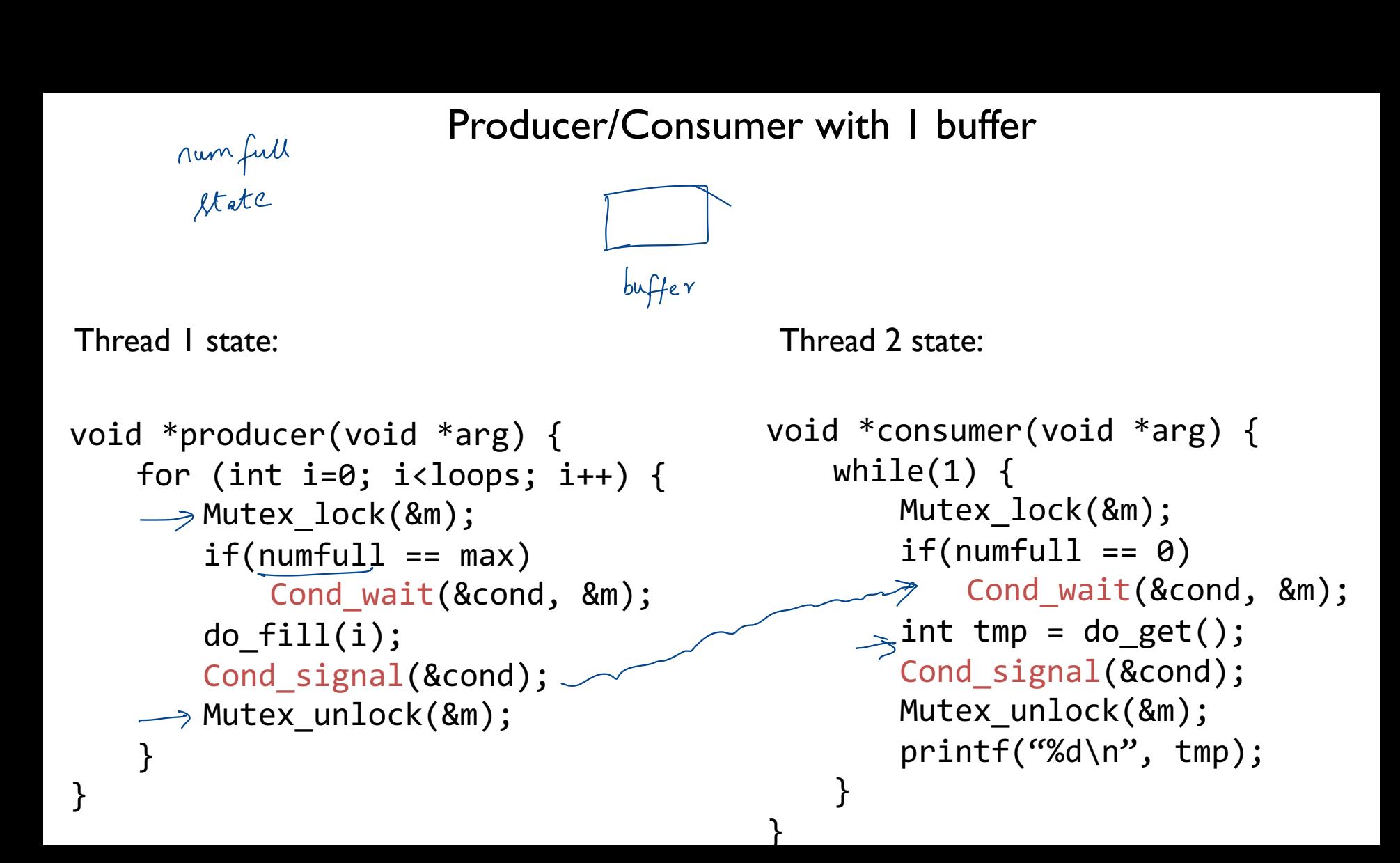

#### What about 2 consumers?

Can you find a problematic timeline with 2 consumers (still 1 producer)?

I producer, <sup>I</sup> eine with 2 consumers (still 1 producer)<br>1 shared buffer, 2 lookumers

**Consumer1**: cl c2

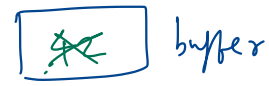

}

void \*producer(void \*arg) { for (int i=0; i<loops; i++) { r (ınt ı=0; ı<ıoops; ı+<br>—Mutex\_lock(&m); // p1<br>←if(numfull == max) //  $\equiv$ if(numfull == max) //p2 Cond\_wait(&cond, &m); //p3 Prod. ·  $-$  do fill(i); // p4 Cond signal(&cond); //p5 Mutex unlock(&m); //p6 } } Starvation<br>
oid \*producer(void \*arg) { void<br>
for (int i-8; icloons; i) } oducer(void<br>(int i=0; i<br>Mutex\_lock(<br>if(numfull<br>⊸√ Cond\_wa<br>do\_fill(i);<br><u>Cond signal</u><br>Mutex\_unloc

 $-c3$ 

void \*consumer(void \*arg) { while(1)  $\{$ Mutex  $lock(\&m);$  // c1  $if(numfull == 0)$  //  $c2$  $c_1 \rightarrow \mod$  <code>Cond\_wait(&cond, &m);</code> // <code>c3</code>  $-$  int tmp = do get(); // c4  $\rightarrow$ → Int tmp = uo\_get(), // c4<br>c2 → Cond\_signal(&cond); // c5 Mutex unlock(&m); // c6 printf("%d\n", tmp); // c7 } **Producer**: p1 p2 p4 p5 p6 p1 p2 p3 **Consumer2**: c1 c2 c3 c2 c4 c5  $\textsf{wait}() \qquad \quad \textsf{wait}() \qquad \qquad \textsf{signal}() \qquad \qquad \textsf{width}() \qquad \quad \textsf{signal}()$  $\begin{array}{lll}\n & \text{if (numfull = max)} & \text{if (numfull = max)} & \text{if (numfull = max)} \\
 & \text{if (numfull = max)} & \text{if (numfull = 0)} & \text{if (numfull = 0)} & \text{if (numfull = max)} \\
 & \text{if (numfull = 0)} & \text{if (numfull = 0)} & \text{if (numfull = max)} & \text{if (numfull = max)} \\
 & \text{if (numfull = 0)} & \text{if (numfull = max)} & \text{if (numfull = max)} & \text{if (numfull = max)} & \text{if (numfull = max)} & \text{if (numfull = max)} & \text{if (numfull = max)} & \text{if$ read c7 read<br>empty<br>C7 read ے<br>2ے , Prod. -  $p5$  $C2 \qquad \qquad \qquad \qquad \qquad \qquad$ 

woken up <sup>⑳</sup> -

#### How to wake the right thread?

Use two condition variables!

#### Producer/Consumer: Two CVs

```
void *producer(void *arg) { 
       for (int i = 0; i < loops; i++) {
              Mutex lock(&m); // p1
              if (numfull == max) // p2
                     Cond_wait(&empty, & m); \swarrow / p3
              do fill(i); \frac{1}{2} p4
              Cond signal(<math>8</math>fill); // p5Mutex unlock(&m); //p6
       }
}
                                                                               void *consumer(void *arg) { 
                                                                                       while (1) {
                                                                                              Mutex_lock(&m); 
                                                                                              if (numfull == 0)
                                                                                                     Cond wait(&fill, &m);
                                                                                              int tmp = do get();
                                                                                           →Cond_signal(&empty);
                                                                                              Mutex_unlock(&m);
                                                                                       }
                                                                                  } 
                                 \begin{array}{lllllllllllllll} \text{if } < \text{loops}; & \text{if } < \text{loops}; & \text{if } < \text{loops}; & \text{if } < \text{loops}; & \text{if } < \text{while (1) } \text{if } & \text{Mutex\_lock}(\text{km}); & \text{if (numfull == 0)} \text{if (numfull == 0)} & & \text{if (numfull == 0)} & & \text{f(km)} \text{if (numfull == 0)} & & \text{f(km)} \text{if (numfull == 0)} & & \text{f(km)} \Producer will waiton Consumer will wait on
                                                                                                        fill
                          "empty"
```
### Producer/Consumer: Two CVs

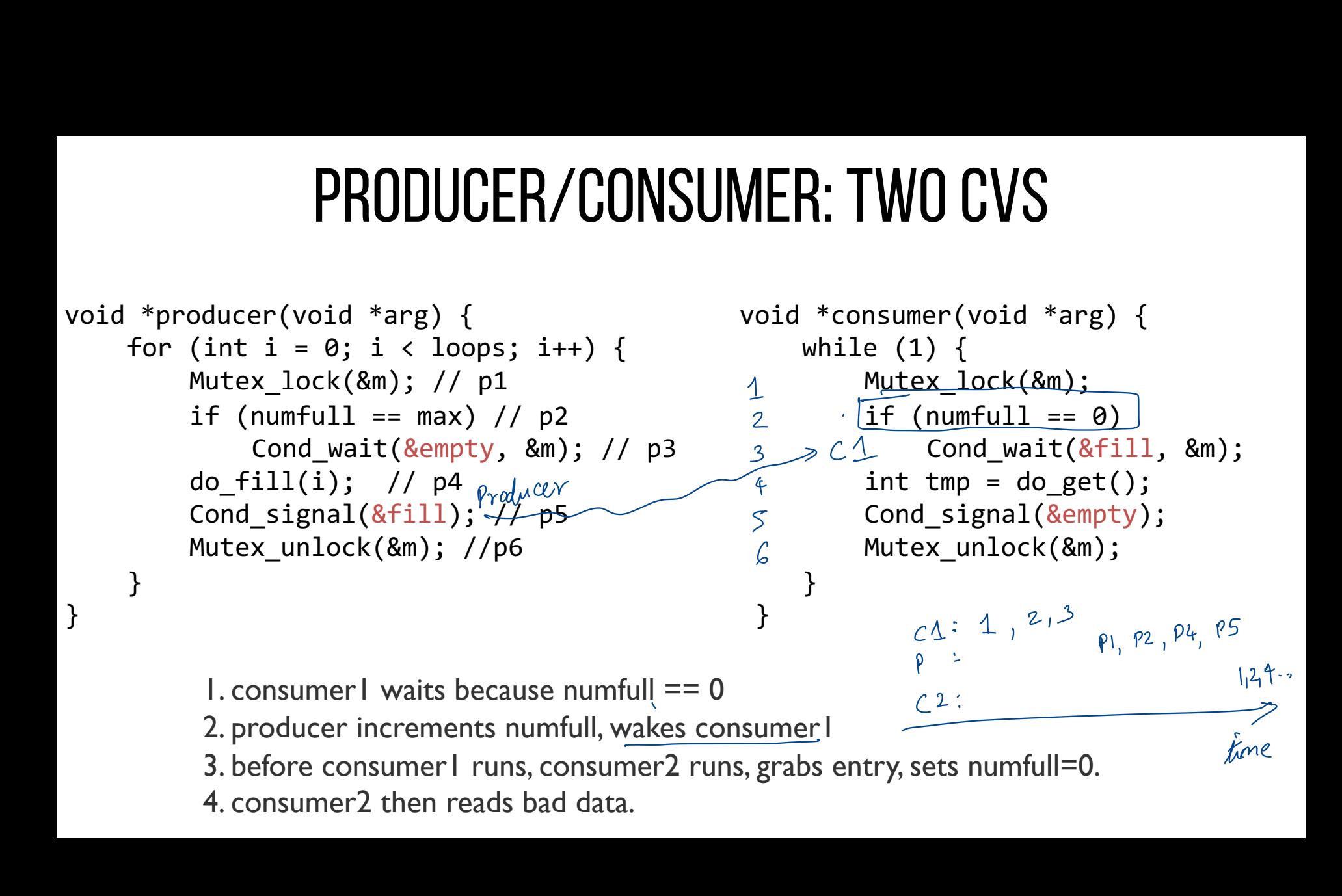

## Producer/Consumer: Two CVs and WHILE

```
void *producer(void *arg) { 
     for (int i = 0; i < loops; i++) {
           Mutex lock(&m); // p1
           while (numfull == max) // p2Cond_wait(&empty, &m); // p3
           do fill(i); // p4
           <code>Cond_signal(&fill);</code> // <code>p5</code>
           {\sf Mutex\_unlock}(\mathtt{\`km}); //p6
     }
}
                                                              void *consumer(void *arg) { 
                                                                   while (1) {
                                                                     — > Mutex_lock(&m);
                                                                        \sqrt{\text{while}} (numfull == 0)
                                                                               Cond wait(&fill, &m);
                                                                         int tmp = do get();
                                                                        Cond_signal(&empty);
-
                                                                         Mutex unlock(&m);
                                                                    }
                                                               } 
                                  No concurrent access to shared state
                       Every time lock is acquired, assumptions are reevaluated
                             A consumer will get to run after every do_fill()
                             A producer will get to run after every do_get()
                                                                      CVS AND WHILE<br>
consumer(void *arg) {<br>
ile (1) {<br>
\rightarrow Mutex_lock(&m);<br>
\sqrt{\text{while (numfull == 0)}\ \text{Cond\_wait(8fill},\ \text{int tmp = do\_get();\ \dots\text{Cond\_signal(8empty)};<br>
Mutex_unlock(&m):
                                                                                                     while
                                                        -I
                                                                                             urg
                                                                                              instead of
                         -
if
                          -
```
#### Rule of Thumb

Whenever a lock is acquired, recheck assumptions about state! Another thread could grab lock in between signal and wakeup from wait

Note that some libraries also have "spurious wakeups" (may wake multiple waiting threads at signal or at any time) spurious wakeup.<br>y time)<br>wake up only

 $L \rightarrow$  signal will up only one thread ↳ signal will wake up one or more threads

#### SUMMARY: RULES OF THUMB FOR CVS

1. Keep state in addition to CV's

2. Always do wait/signal with lock held

3. Whenever thread wakes from waiting, recheck state

#### **https://tinyurl.com/cs537-sp23-quiz17**

What is the sequence of execution when the producer runs for one iteration followed by the consumer? -

 $0$ UIZ 17

What is the sequence of execution if the consumer runs first? The variable 'loops' cannot be greater than the variable 'numfull'.  $P1$   $P2$   $P4$   $P5$   $P6$   $C1$   $C2$   $C4$   $C5$   $C6$   $C7$ skip wait -Meep, releases lock  $C1$   $C2$   $C3$   $P1$   $P2$   $P4$   $P5$   $P6$   $C4$   $C5$   $C6$   $C7$ wait signal

Table 100ps cannot be greater than the variable minimum.

\nFalse: 
$$
numfull \rightarrow b\%fer
$$
 *like*  $(1 \text{ in } 100 \text{ s})$ 

\nloops  $tan$  *be bigger*

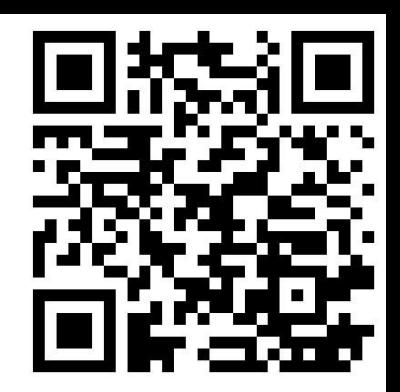

#### INTRODUCING Semaphores

Condition variables have no state (other than waiting queue)

– Programmer must track additional state

Semaphores have state: track integer value

– State cannot be directly accessed by user program, but state determines behavior of semaphore operations

#### Semaphore Operations

-

**Allocate and Initialize** sem\_t sem; **sem\_init**(sem\_t \*s, int initval) { s->value = initval; } User cannot read or write value directly after initialization - -> 0,1or any value integer

#### SEMAPHORE OPERATIONS

init (sem\_ $t^*$ s, int v)  $S \rightarrow \text{val}$  =  $\vee$ 

value

ah le va<br>alve<br>- 1, 71

 $T1 - 1$   $T$ 

 $72 - 2$ ,  $72 - 20$ 

1 waits

!<br>~ .

#### **Wait or Test: sem\_wait(sem\_t\*)**

 $\rightarrow$  Decrements sem value by 1, Waits if value of sem is negative (< 0) **SEI**<br>Vait or Test: <u>sem\_wai</u><br>Decrements sem value by initialize value <sup>=</sup>0

#### **Signal or Post: sem\_post(sem\_t\*)**

Increment sem value by 1, then wake a single waiter if exists **Examber 1988**<br>Decrements sem value by<br>Signal or Post: sem\_po ~

Value of the semaphore, when negative  $=$  the number of waiting threads

## BINARY SEMAPHORE (LOCK)

- typedef **struct \_\_lock\_t** { sem t sem;  $\leftarrow$ } lock\_t;
- void init(lock\_t \*lock) { }  $s$ em \_ init (lock-s sem, 1 )  $\frac{1}{2}$  )  $\frac{1}{2}$  1
- void acquire(lock\_t \*lock) { soon and (Loon\_ 100m)<br>} sem wait (locks sem)
- void release(lock\_t \*lock) { } sem - post (lock -s sem)
- sem init(sem  $t^*$ , int initial) sem\_wait(sem\_t\*): Decrement, wait if value  $< 0$ sem\_post(sem\_t\*): Increment value then-wake a single waiter
	- wait  $0, 71$  gets lock 0<br>
	1 , 71 wait 0, 71 gets lo<br>
	-1, 72 wait<br>
	-2, 73 wait
		- $T1$  releases lock  $\Rightarrow -1$ , wake up  $T2$

#### Join with CV vs Semaphores

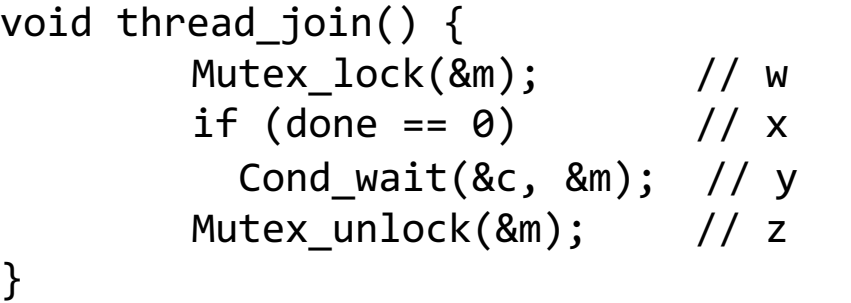

void thread\_exit() { Mutex\_lock(&m); // a done = 1; // b Cond signal( $&c$ ); // c Mutex unlock(&m); // d Parent<br>Child Child first<br>id through it is control of the control of the parent dec to O

Parent first<br>-1 Parent waits

void thread\_exit() { sem\_post(&s) } void thread\_join() { sem\_wait(&s);<br> $\frac{1}{2}$ } sem\_t s; sem\_init(&s, \_\_\_-); 0.0 <sup>2</sup> <sup>1</sup> sem\_wait(): Decrement, wait if value  $< 0$ sem post(): Increment value, then wake a single waiter  $1 \rightarrow \omega t$   $0 \rightarrow \omega t$  void convenience  $1 \rightarrow \omega t$  or  $0 \rightarrow \omega t$  $\begin{array}{cc} \mathsf{is} \text{ } & \mathsf{1} \rightarrow \text{not} \quad \mathbb{O} \rightarrow \text{not} \quad \mathbb{O} \rightarrow \mathbb{O} \end{array} \quad \text{sem\_post}(8s) \rightarrow \mathbb{O}$ & wake up waits Parent

}

## Producer/Consumer: Semaphores #1 **PRODUCER/CONSUMER: SEMAPHORES #1**<br>
ingle producer thread, single consumer thread<br>
ingle shared buffer between producer and consumer<br>
See 2 semaphores

Single producer thread, single consumer thread Single shared buffer between producer and consumer

Use 2 semaphores

- z semapnores<br>– emptyBuffer: Initialize to \_\_\_\_<sup>1</sup>\_\_\_\_\_\_
- $-$  fullBuffer: Initialize to  $\_\_\_\_\mathcal{O}$

**IAFTIUNLO # 1**<br>EB:1 Prod first d first<br>-> Decrement<sup>0</sup>  $EB:1$ <br> $EB:0$ item Cons first -> wait after rement D<br>rement D<br>ul item<br>init after<br>decrementing<br>(F.B = -1)

Producer

}

while (1) {

```
sem wait(&emptyBuffer);
sem_waıt(&empt<br>->Fill(&buffer);
```

```
sem_post(&fullBuffer);
بر<br>ح
```
Consumer

}

while (1) {

 $\Rightarrow$  sem\_wait(&fullBuffer); Use(&buffer);

sem\_post(&emptyBuffer);

### Producer/Consumer: Semaphores #2

buffer =  $\frac{N}{11}$ 

Single producer thread, single consumer thread

Shared buffer with **N** elements between producer and consumer

Prod can  $\bigcirc$ 

Use 2 semaphores

- $-$  emptyBuffer: Initialize to \_\_\_\_\_ $\vee$
- $-$  fullBuffer: Initialize to

Producer  $i = 0;$ while  $(1)$  {

}

iie (i) { <br>→ sem\_wait(&emptyBuffer); → Fill(&buffer[i]); From witems

 $i = (i+1)\%N;$ 

```
sem post(&fullBuffer);
```
Consumer

}

```
j = 0;While (1) {
 \rightarrow sem wait(&fullBuffer);
    Use(&buffer[j]);
    j = (j+1)%N;
    sem post(&emptyBuffer);
```
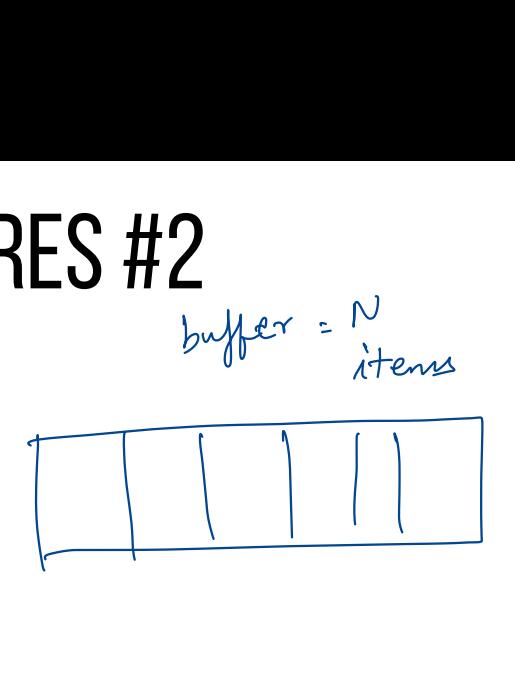

# Producer/Consumer: Semaphore #3 **CONSUMER: S**<br>
, multiple consumer<br>
nents between produ<br>
unique filled elemen<br>
unique empty elemer<br>

Final case:

- Multiple producer threads, multiple consumer thread
- $-$  Shared buffer with N elements between producer and

Requirements

- Each consumer must grab unique filled element
- Each producer must grab unique empty element

– **Why will previous code (shown below) not work???** I materal Lu #107 i C1 C2 C2 must not get has item 1 as <sup>21</sup> grabbed it

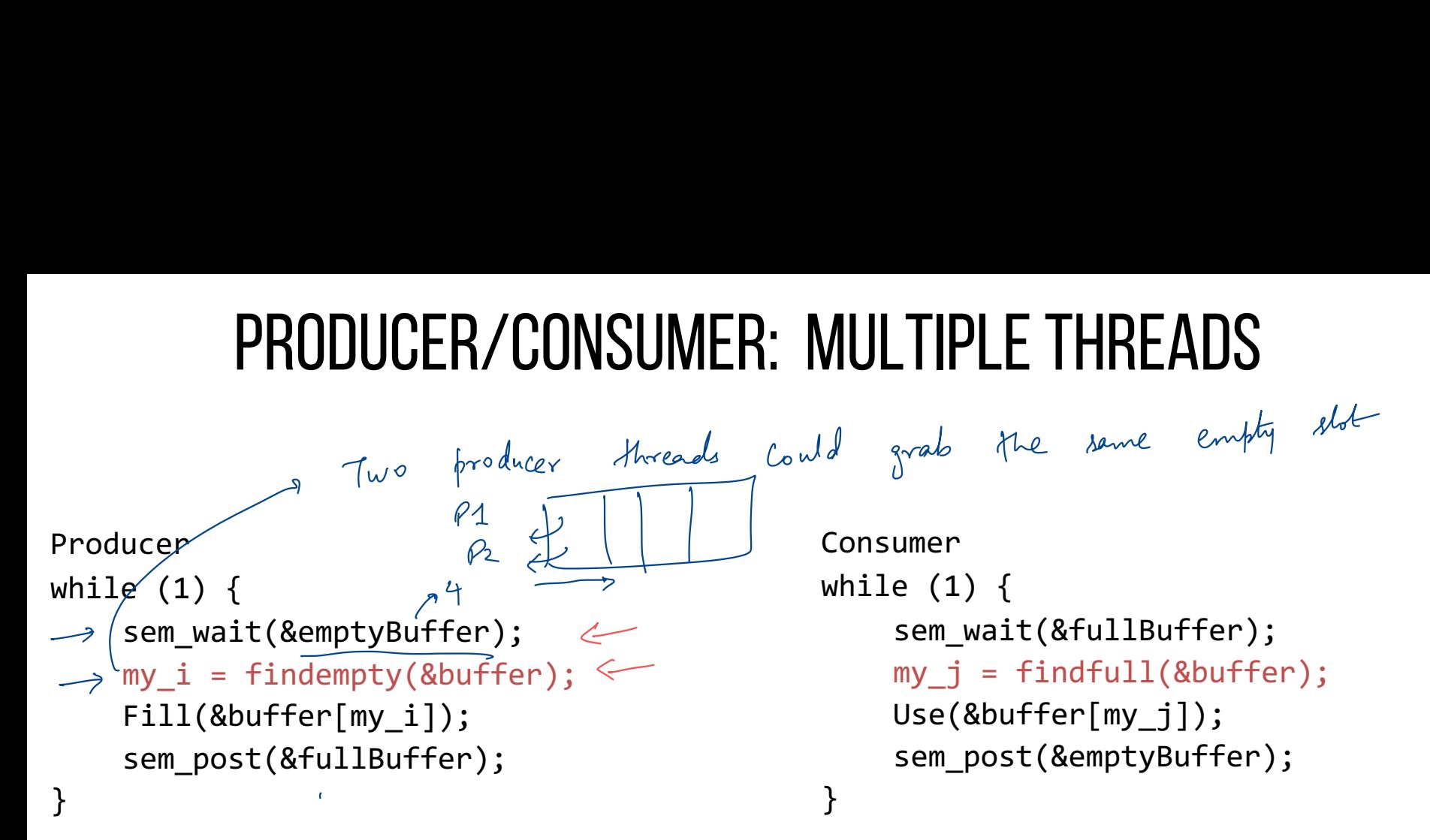

Are my i and my j private or shared? Where is mutual exclusion needed???

Consider three possible locations for mutual exclusion Which work??? Which is best???

```
Producer #1
 \Longrightarrowsem_wait(&mutex);
     sem_wait(&emptyBuffer);
     my i = findempty(\&buffer);Fill(&buffer[my_i]);
     sem post(&fullBuffer);
\implies <code>sem_post(&mutex);</code> \qquad \qquad \forall sem_post(&mu\qquadal de
```
Consumer #1

```
sem_wait(&mutex);
                     sem_wait(&fullBuffer);
                    my j = \text{findfull}(\&\text{buffer});Use(&buffer[my_j]);
                    sem post(&emptyBuffer);
                    sem_post(&mutex);
Consumer #1<br>
sem_wait(&mutex); → acquire
Sem_wait(amutex), and the transmit of the sem_wait(&fullBuffer); and wait<br>
my_j = findfull(&buffer);<br>
Use(&buffer[my_j]);<br>
sem_post(&emptvBuffer):
```
but is burised or puffer

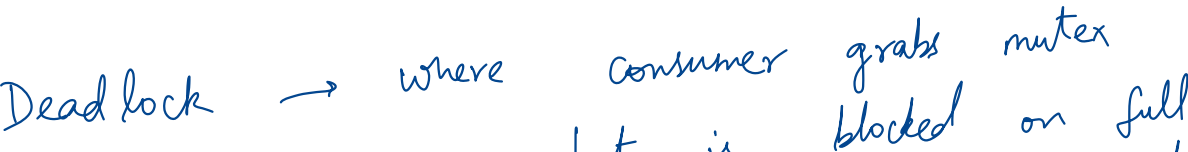

```
Producer #2
    sem_wait(&emptyBuffer);
sem_wait(&mutex);
                           Safe
   myi = findempty(&buffer);
    Fill(&buffer[myi]);
    sem_post(&mutex); 
    sem post(&fullBuffer);
```

```
Consumer #2
    sem_wait(&fullBuffer);
    sem_wait(&mutex);
    myi = findfull(\&buffer);Use(&buffer[myj]);
    sem_post(&mutex);
    sem_post(&emptyBuffer);
```
Works, but limits concurrency: Only 1 thread at a time can be using or filling different buffers

```
Producer #3
      sem_wait(&emptyBuffer);
  sem_wait(&mutex);
      myi = findempty(&buffer);
sem_wait(&mutex),<br>
\frac{1}{\sqrt{2}} myi = findempty(&b<br>
Sem_post(&mutex);
    \overline{\mathcal{F}}: Fill(&buffer[myi]); \rightarrow expensive
  sem_post(&fullBuffer);
->
        need to mark so
```
another

```
Consumer #3
    sem wait(&fullBuffer);
    sem wait(&mutex);
    myj = findfull(8buffer);sem_post(&mutex);
    Use(&buffer[myj]);
    sem post(&emptyBuffer);
```
Works and increases concurrency; only finding a buffer is protected by mutex; Filling or Using different buffers can proceed concurrently

### Reader/Writer Locks

Let multiple reader threads grab lock (shared)

Only one writer thread can grab lock (exclusive)

- No reader threads
- No other writer threads

Let us see if we can understand code…

#### Reader/Writer Locks

```
1 typedef struct rwlock t {
2 sem_t lock; 
3 sem_t writelock; 
4 int readers; 
5 } rwlock_t; 
6 
7 void rwlock init(rwlock t *rw) {
8 rw->readers = 0;
9 sem_init(&rw->lock, 1); 
10 sem init(&rw->writelock, 1);
11 }
```
## Reader/Writer Locks

```
13 void rwlock_acquire_readlock(rwlock_t *rw) { 
14 sem_wait(&rw->lock); 
15 rw->readers++; 
16 if (rw-)readers == 1)17 sem wait(&rw->writelock);
18 sem post(&rw->lock);
19 } 
21 void rwlock_release_readlock(rwlock_t *rw) { 
22 sem_wait(&rw->lock); 
23 rw->readers--; 
24 if (rw->readers == 0)
25 sem post(&rw->writelock);
26 sem_post(&rw->lock); 
27 } 
29 rwlock_acquire_writelock(rwlock_t *rw) { sem_wait(&rw->writelock); }
31 rwlock release writelock(rwlock t *rw) { sem post(&rw->writelock); }
```
T1: acquire readlock() T2: acquire readlock() T3: acquire\_writelock() T2: release readlock() T1: release readlock() T4: acquire readlock() T5: acquire readlock() T3: release\_writelock() // what happens next?

T1: acquire\_readlock() T2: acquire\_readlock() T3: acquire\_writelock()

T4: acquire\_writelock() T5: acquire\_writelock() T6: acquire\_readlock()

T8: acquire\_writelock() T7: acquire\_readlock() T9: acquire\_readlock()

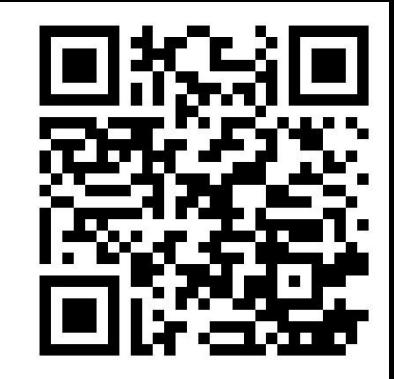

#### Build Zemaphore!

```
Typedef struct {
   int value;
   cond_t cond;
   lock_t lock;
 } zem_t;
```
}

```
void zem init(zem t *s, int value) {
   s->value = value;
   cond init(&s->cond);
   lock init(&s->lock);
```
#### zem\_wait(): Waits while value  $\leq 0$ , Decrement zem\_post(): Increment value, then wake a single waiter

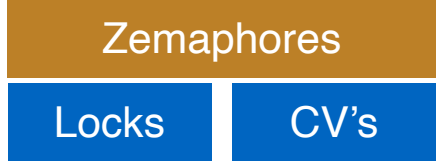

### Build Zemaphorefrom LOCKs AND CV

zem\_wait(zem\_t \*s) { lock\_acquire(&s->lock); while (s->value <= 0) cond\_wait(&s->cond); s->value--; lock\_release(&s->lock);

}

```
zem post(zem t *s) {
   lock acquire(&s->lock);
   s->value++;
   cond signal(&s->cond);
   lock_release(&s->lock);
}
```
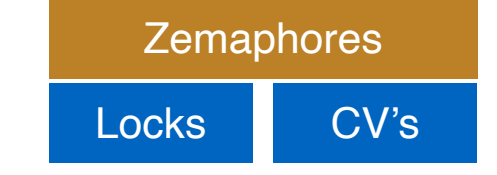

zem\_wait(): Waits while value <= 0, Decrement<br>
Locks
Locks
Locks
Locks
Locks
Locks
Locks
Locks
Locks
Locks
Locks
Locks
Locks
Locks
Locks
Locks
Locks
Locks
Locks
Locks
Locks
Locks
Locks
Locks
Locks
Locks
Locks
Locks
Locks
L zem\_post(): Increment value, then wake a single waiter

#### **SEMAPHORES**

Semaphores are equivalent to locks + condition variables

– Can be used for both mutual exclusion and ordering

Semaphores contain **state**

- How they are initialized depends on how they will be used
- Init to 0: Join (1 thread must arrive first, then other)
- Init to N: Number of available resources

Sem wait(): Decrement and then wait if  $\leq 0$  (atomic) Sem\_post(): Increment value, then wake a single waiter (atomic) Can use semaphores in producer/consumer and for reader/writer locks

#### NEXT STEPS

Spring break!